```
# include <stdlib.h>
# include <stdio.h>
# include <math.h>
# include <time.h>
# include "cordic.h"
# include \leqqmp.h>
void cordic ( double *x, double *y, double *z, int n )
/CORDIC returns the sine and cosine using the CORDIC method.
 GMP (GNU Multiple Precision Library) is used
 Licensing:
   This code is distributed under the GNU LGPL license.
 Modified:
   2013.01.12
 Author:
   Based on MATLAB code in a Wikipedia article.
   Modifications by John Burkardt
   Further modified by Young W. Lim
 Parameters:
   Input:
     *x: x coord of an init vector
     *y: y coord of an init vector
     *z: angle (-90 \leq angle \leq +90)
      n: number of iteration
        A value of 10 is low. Good accuracy is achieved
        with 20 or more iterations.
   Output:
     *xo: x coord of a final vector
     *yo: y coord of a final vector
     *zo: angle residue
 Local Parameters:
   Local, real ANGLES(60) = arctan ((1/2)^(0.59));
   Local, real KPROD(33), KPROD(j) = product (\theta \le i \le j) K(i),
   K(i) = 1 / \sqrt{3} (1 + (1/2)^{2}(2i)).
*\{# define ANGLES LENGTH 60
# define KPROD_LENGTH 33
 const int precision = 512;
 mpf_t angle;
 mpf_t angles[ANGLES_LENGTH];
 mpf_t kprod[KPROD_LENGTH];
```
**int** j;

 mpf\_t factor; mpf\_t pi; mpf\_t poweroftwo; mpf\_t sigma; mpf\_t sign\_factor; mpf\_t theta; mpf\_t xn, yn; mpf\_t xt, yt;  $mpf$  tt; mpf\_init2(angle, precision); **for** (j= 0; j<ANGLES\_LENGTH; ++j) mpf init2( angles[j], precision); **for** (j= 0; j<KPROD\_LENGTH; ++j) mpf\_init2( kprod[j], precision); mpf\_init2(factor, precision); mpf\_init2(pi, precision); mpf\_init2(poweroftwo, precision); mpf\_init2(sigma, precision); mpf\_init2(sign\_factor, precision); mpf\_init2(theta, precision); mpf\_init2(xn, precision); mpf\_init2(yn, precision); mpf\_init2(xt, precision); mpf\_init2(yt, precision); mpf\_init2(tt, precision); mpf\_set\_d(pi, 3.141592653589793); mpf\_set\_str(angles[ 0], "7.8539816339744830962E-01", 10); mpf\_set\_str(angles[ 1], "4.6364760900080611621E-01", 10); mpf\_set\_str(angles[ 2], "2.4497866312686415417E-01", 10); mpf\_set\_str(angles[ 3], "1.2435499454676143503E-01", 10); mpf\_set\_str(angles[ 4], "6.2418809995957348474E-02", 10); mpf\_set\_str(angles[ 5], "3.1239833430268276254E-02", 10); mpf\_set\_str(angles[ 6], "1.5623728620476830803E-02", 10); mpf\_set\_str(angles[ 7], "7.8123410601011112965E-03", 10); mpf\_set\_str(angles[ 8], "3.9062301319669718276E-03", 10); mpf\_set\_str(angles[ 9], "1.9531225164788186851E-03", 10); mpf\_set\_str(angles[10], "9.7656218955931943040E-04", 10); mpf\_set\_str(angles[11], "4.8828121119489827547E-04", 10); mpf\_set\_str(angles[12], "2.4414062014936176402E-04", 10); mpf\_set\_str(angles[13], "1.2207031189367020424E-04", 10); mpf\_set\_str(angles[14], "6.1035156174208775022E-05", 10); mpf\_set\_str(angles[15], "3.0517578115526096862E-05", 10); mpf\_set\_str(angles[16], "1.5258789061315762107E-05", 10); mpf\_set\_str(angles[17], "7.6293945311019702634E-06", 10); mpf\_set\_str(angles[18], "3.8146972656064962829E-06", 10); mpf\_set\_str(angles[19], "1.9073486328101870354E-06", 10); mpf\_set\_str(angles[20], "9.5367431640596087942E-07", 10); mpf\_set\_str(angles[21], "4.7683715820308885993E-07", 10); mpf\_set\_str(angles[22], "2.3841857910155798249E-07", 10); mpf\_set\_str(angles[23], "1.1920928955078068531E-07", 10); mpf\_set\_str(angles[24], "5.9604644775390554414E-08", 10); mpf\_set\_str(angles[25], "2.9802322387695303677E-08", 10); mpf\_set\_str(angles[26], "1.4901161193847655147E-08", 10); mpf\_set\_str(angles[27], "7.4505805969238279871E-09", 10); mpf\_set\_str(angles[28], "3.7252902984619140453E-09", 10); mpf\_set\_str(angles[29], "1.8626451492309570291E-09", 10);

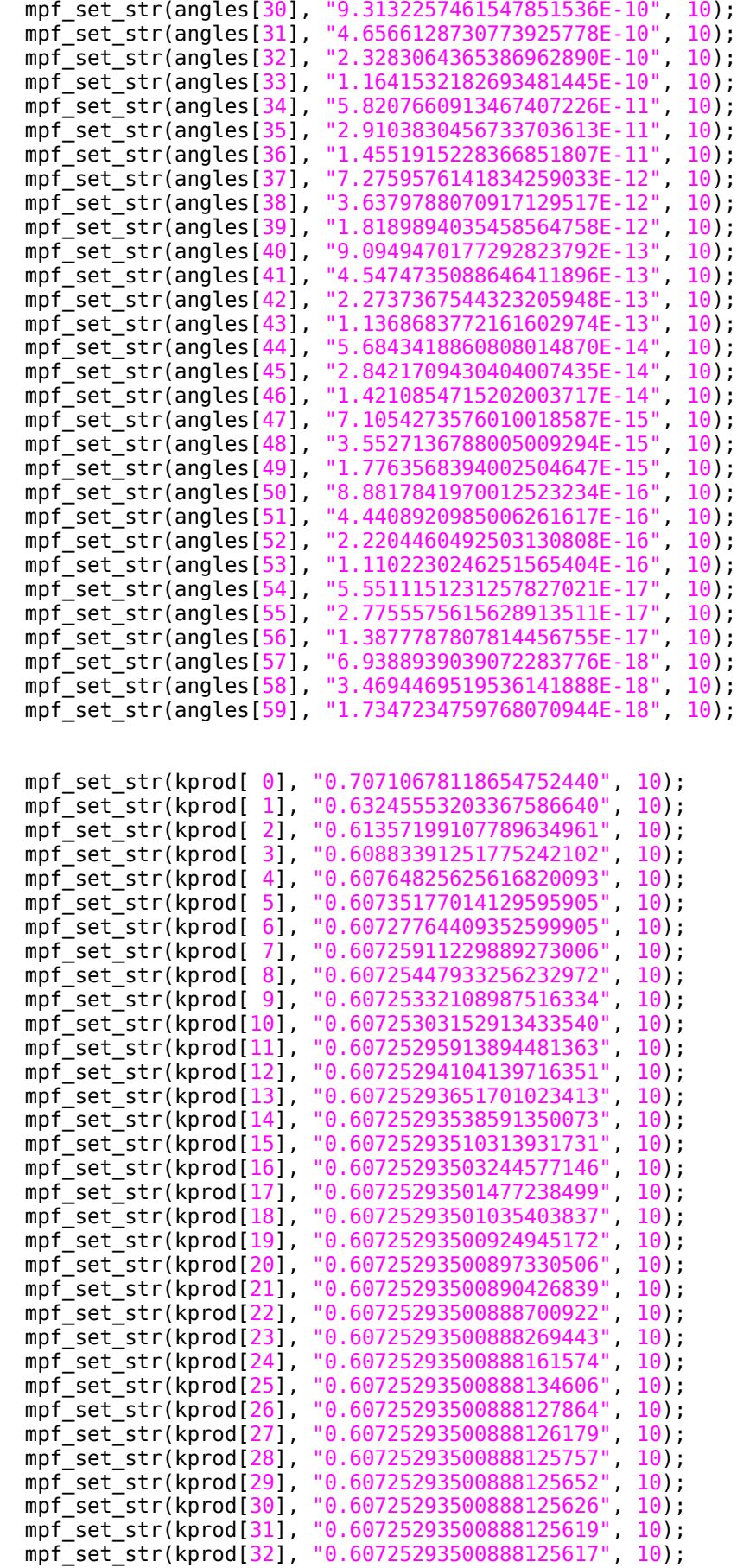

}

```
 // Initialize loop variables:
  mpf_set_d(theta, *z);
  mpf_set_d(xn, *x);
  mpf_set_d(yn, *y);
 mpf set d(poweroftwo, 1.\theta);
 mpf set(angle, angles[0]);
  // Iterations
 for ( j = 1; j \le n; j++) {
    if ( mpf cmp d (theta, 0.0 ) )
     {
      set_mpf_d(sigma, -1.0);
     }
     else
     {
       set_mpf_d(sigma, 1.0);
     }
     mpf_mul(factor, sigma, poweroftwo);
     mpf_mul(xt, factor, yn);
     mpf_sub(xt, xn, xt);
     mpf_mul(yt, factor, xn);
     mpf_add(yt, yt, yn);
    *x = mpf\_get_d(xt);*y = mpf\_get_d(yt); mpf_set(xn, xt);
     mpf_set(yn, yt);
     // Update the remaining angle.
     mpf_mul(tt , sigma, angle);
     mpf_sub(theta, theta, tt);
    mpf div ui(poweroftwo, poweroftwo, 2);
     // Update the angle from table, or eventually by just dividing by two.
    if ( ANGLES_LENGTH < j + 1 )
     {
       mpf_div_ui(angle, angle, 2);
     }
     else
     {
       mpf_set(angle, angles[j]);
     }
    *z = mpf\_get_d(theta); }
   return;
# undef ANGLES_LENGTH
# undef KPROD_LENGTH
```